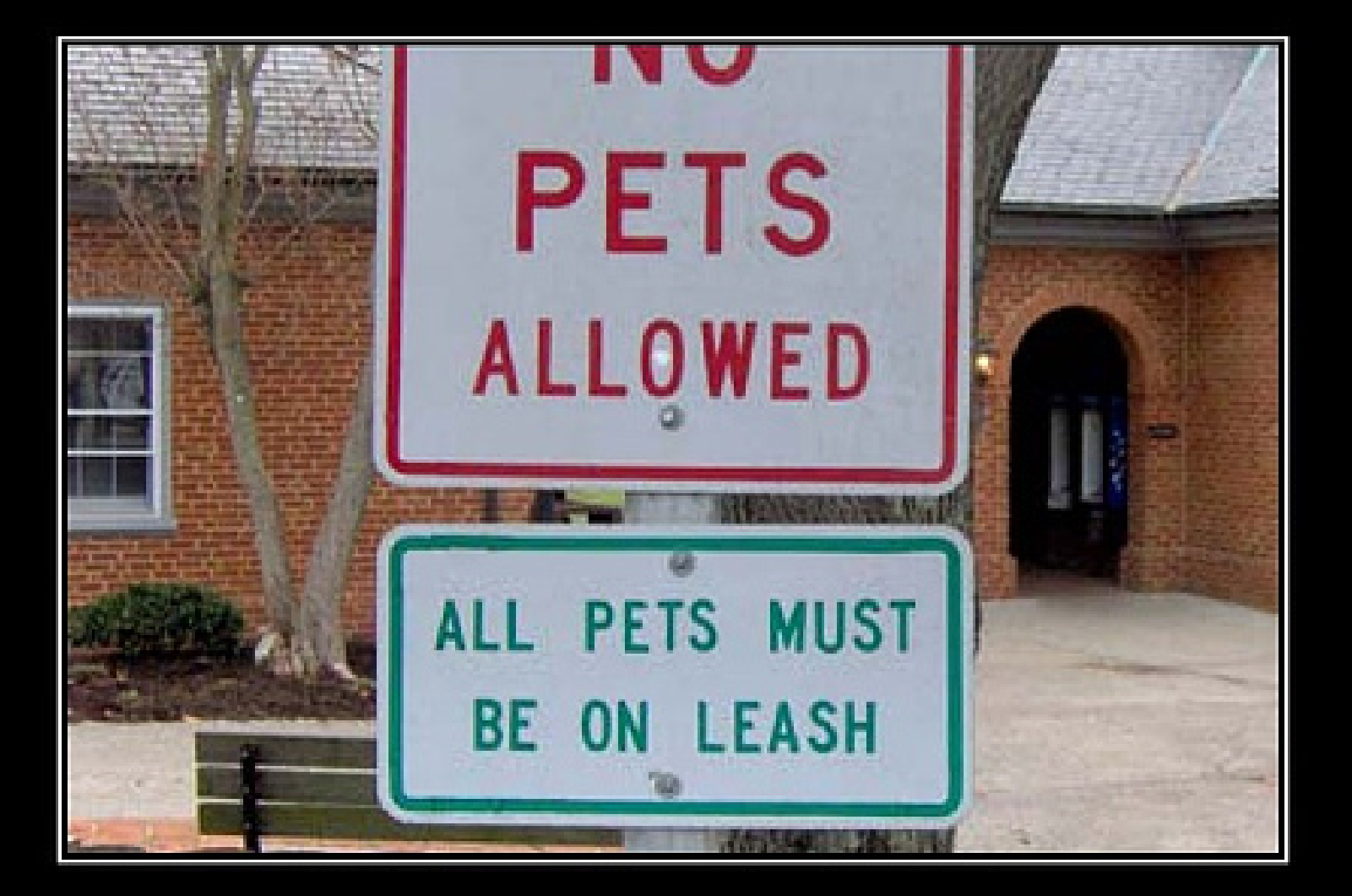

### **Operational Semantics**

# One-Slide Summary

- **Operational semantics** are a precise way of specifying how to evaluate a program.
- A **formal semantics** tells you what each expression means.
- Meaning depends on **context**: a **variable environment** will map variables to memory locations and a **store** will map memory locations to values.

# Lecture Outline: OpSem

- Motivation
- Notation
- **The Rules**
	- Simple Expressions
	- while
	- new
	- dispatch

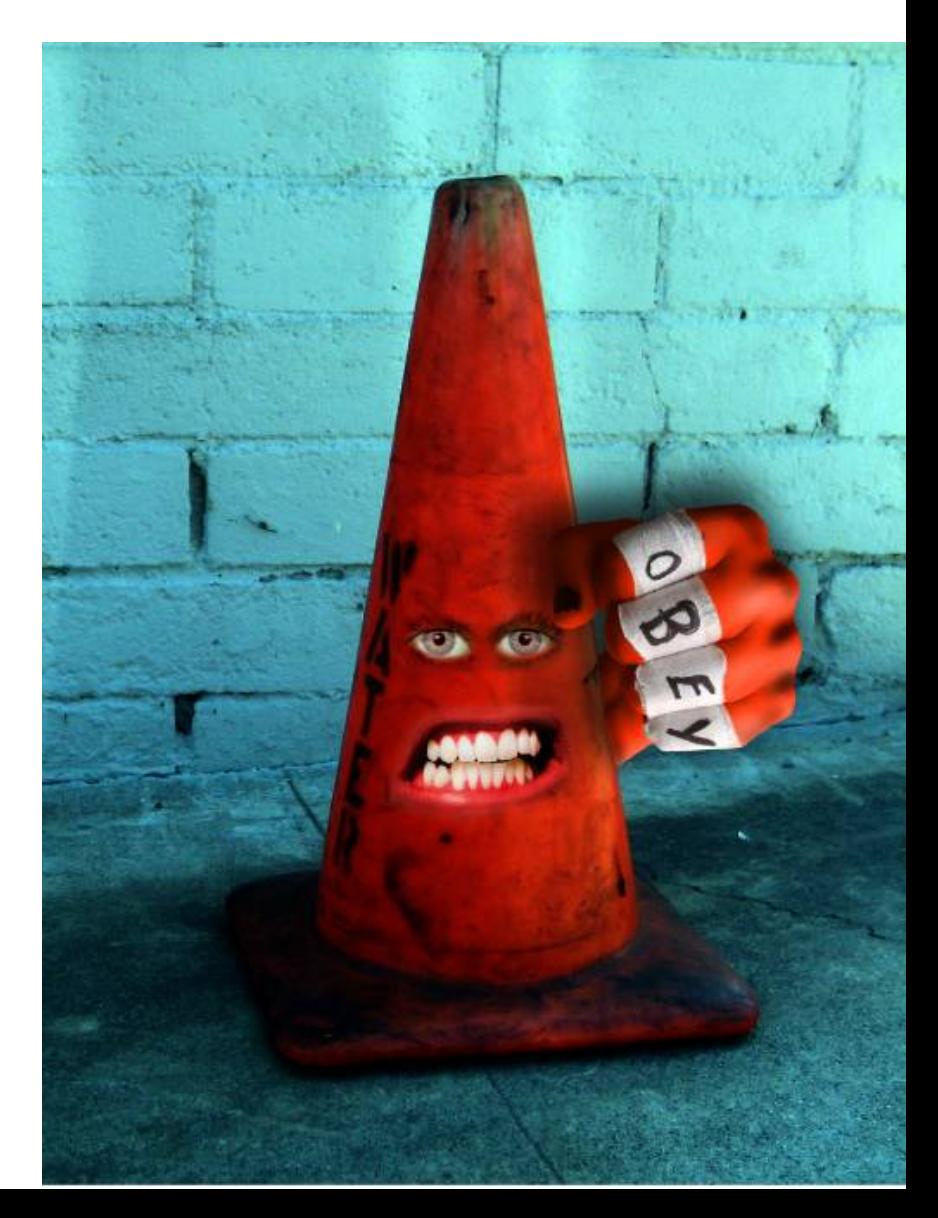

## Motivation

- We must specify for every Cool expression *what happens when it is evaluated*
	- This is the **meaning** of an expression
- The definition of a programming language:
	- The tokens  $\Rightarrow$  lexical analysis
	- The grammar  $\Rightarrow$  syntactic analysis
	- The typing rules  $\Rightarrow$  semantic analysis
	- The evaluation rules  $\Rightarrow$  interpretation (also: hints for compilation)

# Evaluation Rules So Far

- So far, we specified the evaluation rules intuitively
	- We described how dynamic dispatch behaved in words (e.g., "just like Java")
	- We talked about scoping, variables, arithmetic expressions (e.g., "they work as expected")
- Why isn't this description good enough?

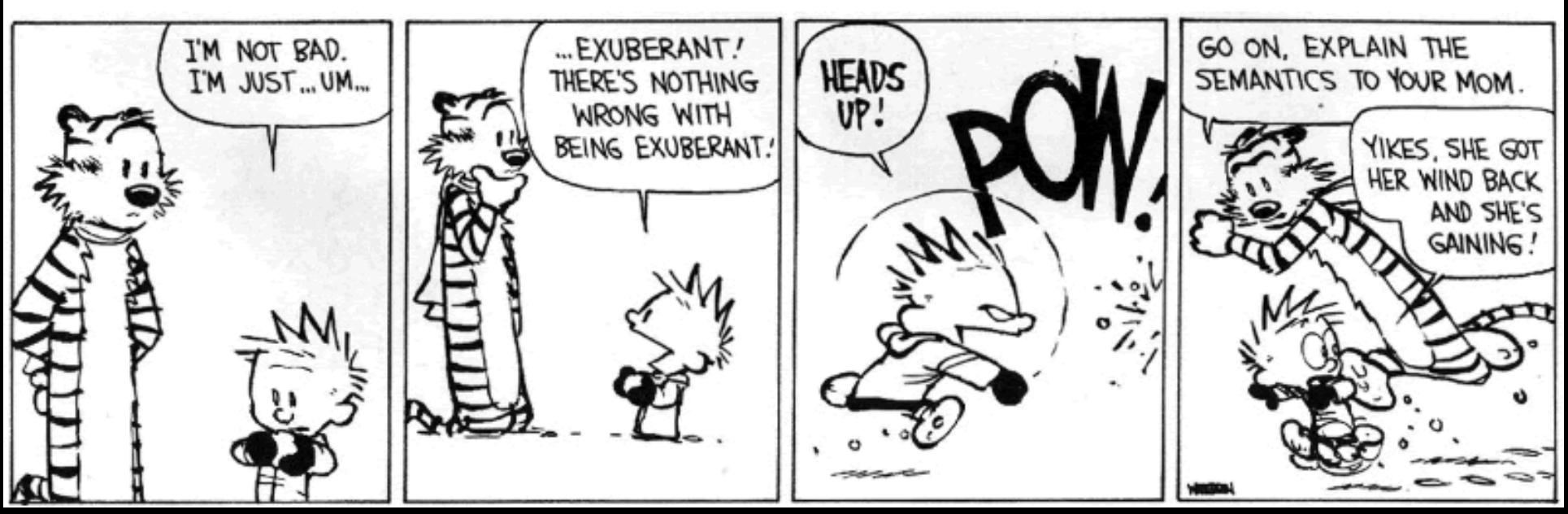

# Assembly Language Description of Semantics

• We might just tell you how to compile it

– (but that would be helpful ...)

- But assembly-language descriptions of language implementation have too many irrelevant details
	- Which way the stack grows
	- How integers are represented on a particular machine
	- The particular instruction set of the architecture
- We need a complete but not overly restrictive specification

# Programming Language Semantics

- There are many ways to specify programming language semantics
- They are all equivalent but some are more suitable to various tasks than others
- **Operational semantics**
	- Describes the evaluation of programs on an abstract machine
	- Most useful for specifying implementations
	- This is what we will use for Cool

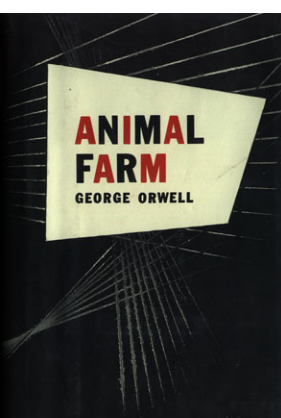

# Other Kinds of Semantics

### • **Denotational semantics**

- The meaning of a program is expressed as a mathematical object
- Elegant but quite complicated

### • **Axiomatic semantics**

- Useful for checking that programs satisfy certain correctness properties
	- e.g., that the quick sort function sorts an array
- The foundation of many program verification systems

# Introduction to Operational Semantics

- Once again we introduce a formal notation
	- Using logical rules of inference, just like typing
- Recall the typing judgment **Context**  $\vdash$  **e : T**

(in the given context, expression e has type  $\top$ )

• We try something similar for evaluation **Context** ` **e : v**

(in the given context, expression e evaluates to value v)

## Example Operational Semantics Inference Rule

**Context**  $\vdash$  **e**<sub>1</sub> + **e**<sub>2</sub> : 12 **Context**  $\vdash$  **e**<sub>1</sub> : 5 **Context + e<sub>2</sub> : 7** 

- In general the result of evaluating an expression *depends on* the result of evaluating its subexpressions
- The logical rules specify everything that is needed to evaluate an expression

# Aside

- The operational semantics inference rules for Cool will become quite complicated
	- i.e., many hypotheses
- This may initially look daunting
- Until you realize that the opsem rules specify exactly how to build an interpreter
- That is, every rule of inference in this lecture is pseudocode for an interpreter
	- So walking through the opsem (and thinking "I must generate code to implement this") is a PA5 hint.
- It might be tempting to protest this excursion into Theory
- But I assert it will come in handy very soon!

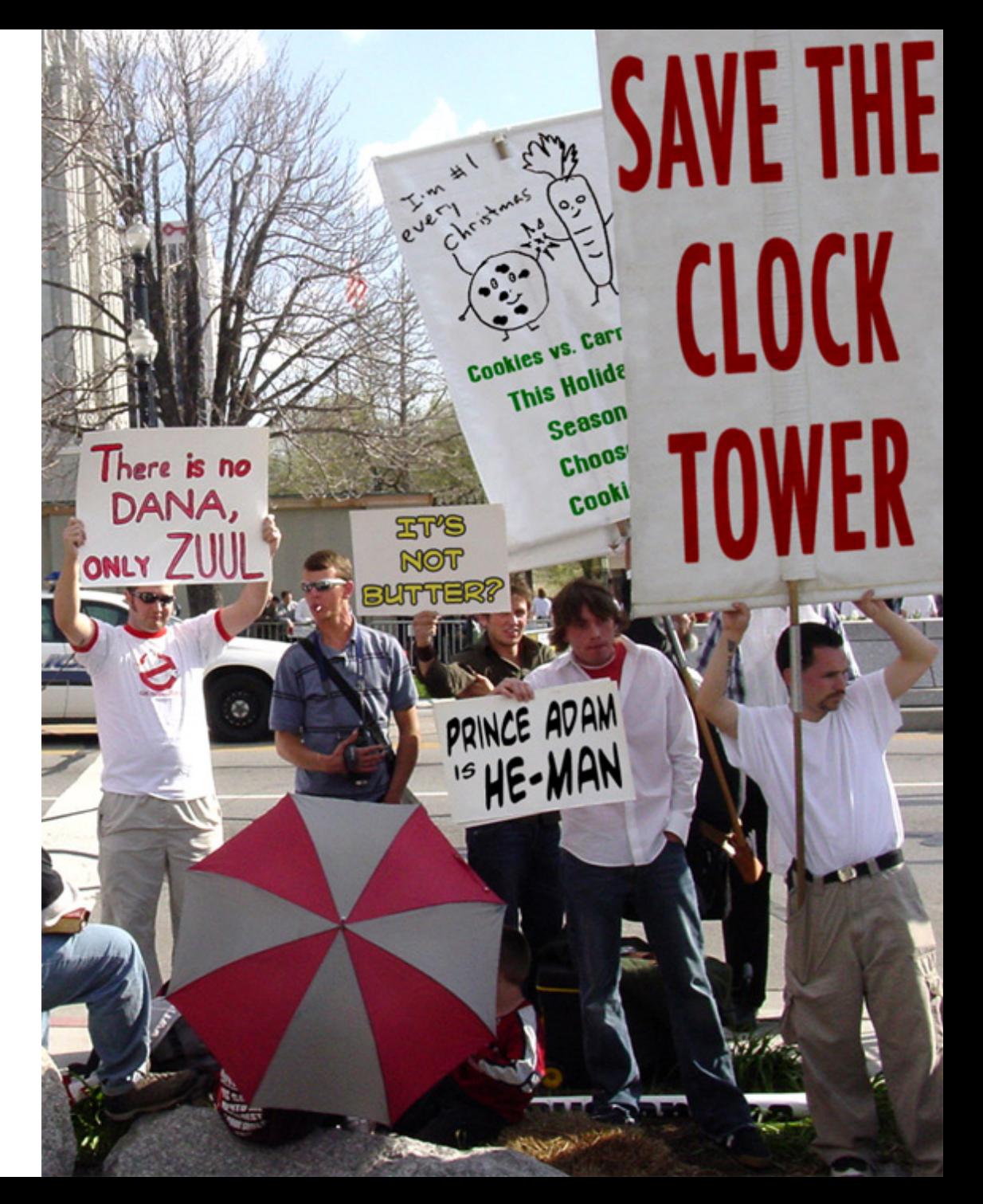

# What Contexts Are Needed?

- Contexts are needed to handle variables
- Consider the evaluation of  $y \leftarrow x + 1$ 
	- We need to keep track of values of variables
	- We need to allow variables to change their values during the evaluation
- We track variables and their values with:
	- An **environment** : tells us at what address in memory is the value of a variable stored
	- A **store** : tells us what is the contents of a memory location

#### What Contexts Are Needed?  $\bullet$  Contoute are needed to handle variable **Part of the Exercise 1 and 1 Semind me – why do we need a**  $\left\{ \frac{1}{2} \right\}$  beparate store and environments – We need to allow variables to change their values during the evaluation of the evaluation of the evaluation of the evaluation of the evaluation of the evaluation<br>The evaluation of the evaluation of the evaluation of the evaluation of the evaluation of the evaluation of th • We track variables and their values with: **separate** *store* **and** *environment***? Are those compiler notions? Which is static? Which is dynamic?**

– An **environment** : tells us at what address in memory is the value of a variable stored

– A **store** : tells us what is the contents of a memory location

# Variable Environments

- A variable **environment** is a map from variable names to **locations**
- Tells in what memory location the value of a variable is stored
	- Locations = Memory Addresses
- Environment tracks in-scope variables only
- Example environment:

 $E = [a : l_1, b : l_2]$ 

• To lookup a variable a in environment E we write E(a)

# Lost?

- Environments may seem hostile and unforgiving
- But soon they'll feel just like home!
- Names  $\rightarrow$  Locations

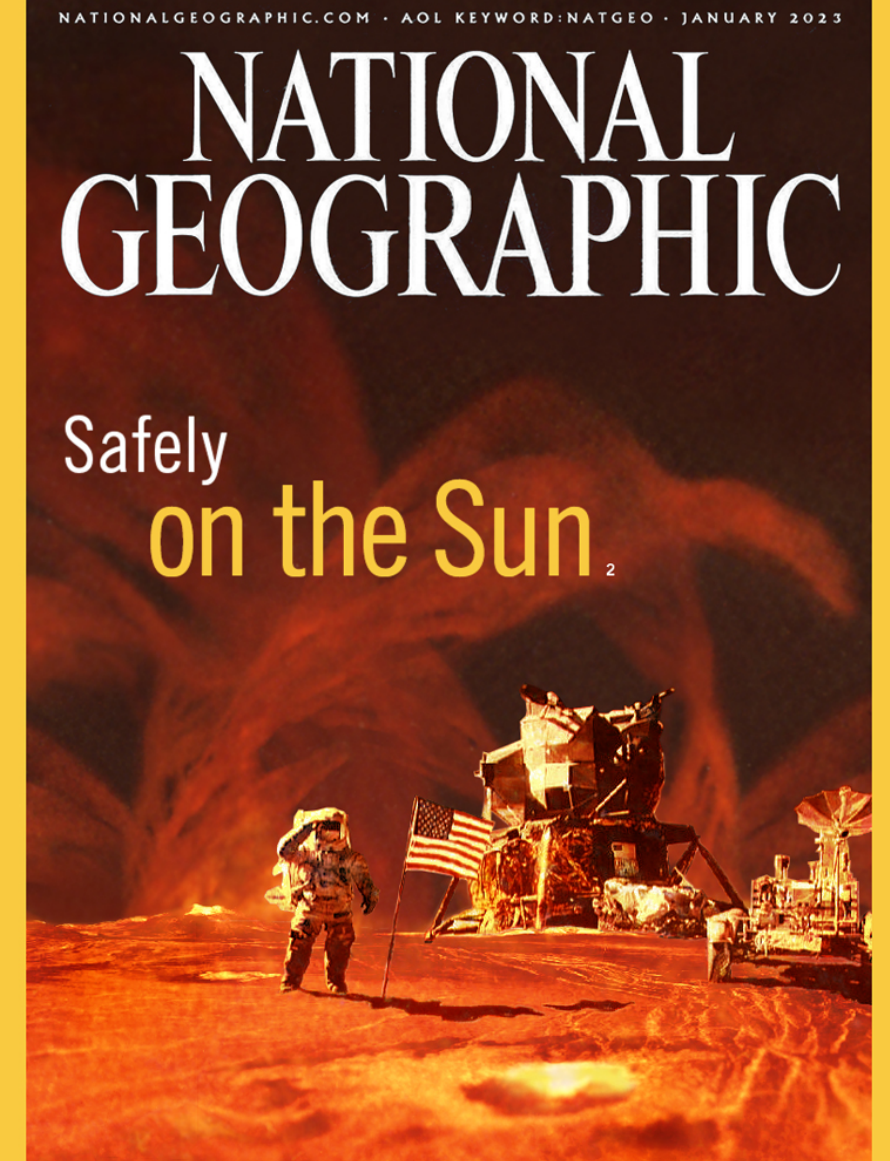

Building a permanent base on the sun 36 Sun tourism by 2040? 52 **Exclusive photos: The solar surface 58 Sun Rover to start its mission 112** Interview with the first man on the sun 130 History of modern space travel 138

## Stores

- A **store** maps memory locations to values
- Example store:

$$
S = [l_1 \rightarrow 5, l_2 \rightarrow 7]
$$

- To lookup the contents of a location  $l_1$  in store S we write  $S(l_1)$
- To perform an assignment of 12 to location  $l_1$ we write  $S[12/l_1]$ 
	- This denotes a new store S' such that

 $S'(l_1) = 12$  and  $S'(l) = S(l)$  if  $l \neq l_1$ 

- Avoid mistakes in your stores!
- Locations  $\rightarrow$ Values

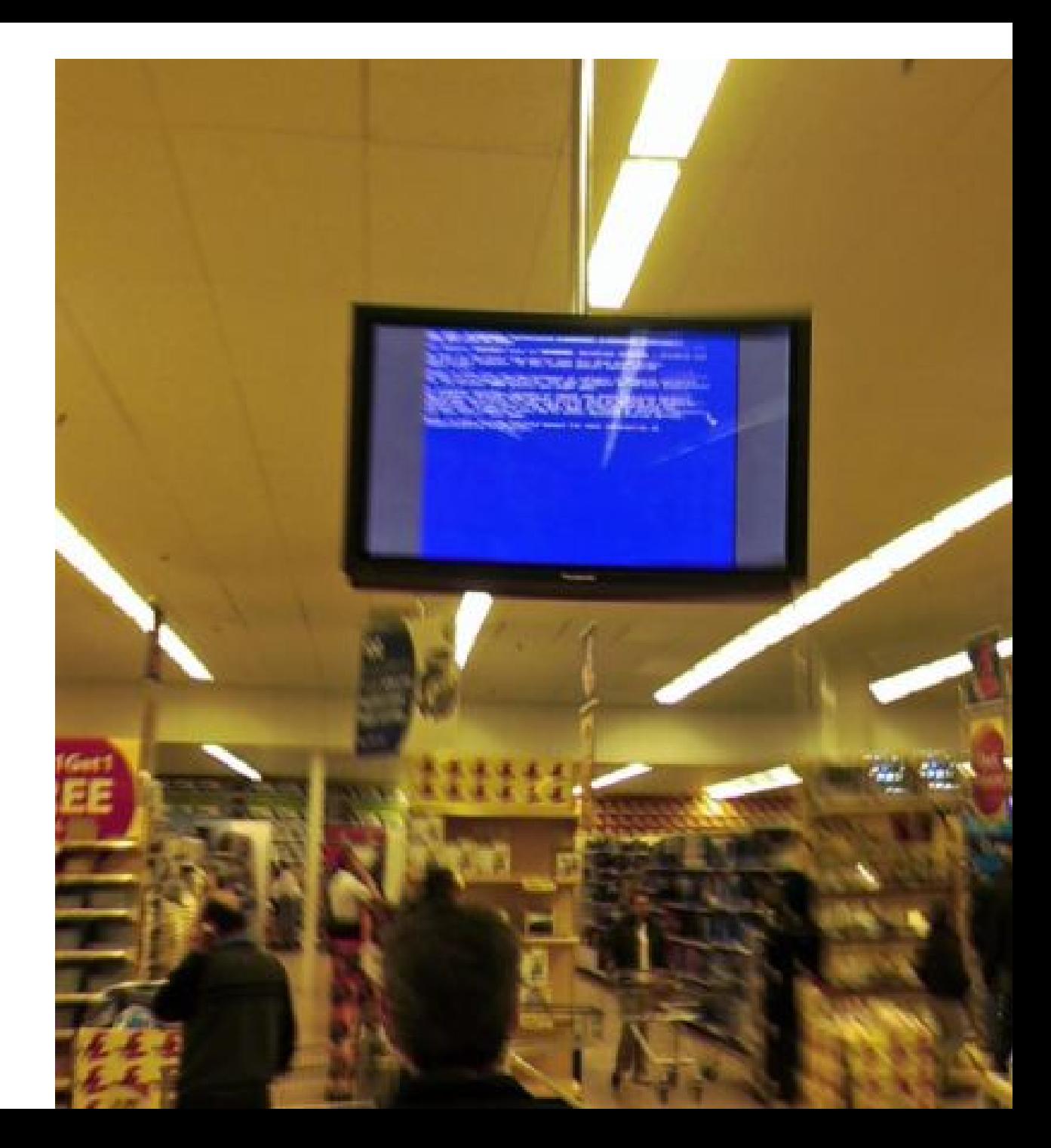

## Cool Values

- All **values** in Cool are objects
	- All objects are instances of some class (the dynamic type of the object)
- To denote a Cool object we use the notation  $X(a_1 = l_1, ..., a_n = l_n)$  where
	- X is the dynamic type of the object
	- a<sub>i</sub> are the attributes (including those inherited)
	- $-$  l<sub>i</sub> are the locations where the values of attributes are stored

# Cool Values (Cont.)

- Special cases (without named attributes) Int(5) the integer 5 Bool(true) the boolean true String(4, "Cool") the string "Cool" of length 4
- There is a special value void that is a member of all types
	- No operations can be performed on it
	- Except for the test isvoid
	- Concrete implementations might use NULL here

# Operational Rules of Cool

• The evaluation judgment is **so, E, S** ` **e : v, S'**

read:

- Given so the current value of the self object
- And E the current variable environment
- And S the current store
- If the evaluation of e terminates then
- The returned value is v
- And the new store is S'

## Notes

- The "result" of evaluating an expression is both a value and a new store
- Changes to the store model side-effects
	- side-effects = assignments to variables
- The variable environment does not change
- Nor does the value of "self"
- The operational semantics allows for nonterminating evaluations
- We define one rule for each kind of expression

## Operational Semantics for Base Values

**so, E, S** ` **true : Bool(true), S**

#### **so, E, S** ` **false : Bool(false), S**

#### **i is an integer literal**

#### **so, E, S** ` **i : Int(i), S**

#### **s is a string literal n is the length of s**

**so, E, S** ` **s : String(n,s), S**

• No side effects in these cases (the store does not change)

Operational Semantics of Variable References **so, E, S** ` **id : v, S**  $E(id) = I_{id}$  $S(I_{id}) = V$ 

- Note the double lookup of variables
	- First from name to location (compile time)
	- Then from location to value (run time)
- The store does not change
- A special case:

### **so, E, S** ` **self : so, S**

### Operational Semantics of Assignment **so, E, S** ` **e : v, S<sup>1</sup>**  $E(id) = I_{id}$  $S_2 = S_1[v/l_{id}]$

 $so, E, S \vdash id \leftarrow e : v, S$ 

- A three step process
	- Evaluate the right hand side

 $\Rightarrow$  a value v <u>and</u> a new store S<sub>1</sub>

- Fetch the location of the assigned variable
- The result is the value v and an updated store
- The environment does not change

Operational Semantics of Conditionals **so, E, S** ` **e<sup>1</sup> : Bool(true), S<sup>1</sup> so, E, S<sup>1</sup>** ` **e<sup>2</sup> : v, S2**

**so, E, S** ` **if e<sup>1</sup> then e<sup>2</sup> else e<sup>3</sup> : v, S<sup>2</sup>**

- The "threading" of the store enforces an evaluation sequence
	- $e_1$  must be evaluated first to produce  $S_1$
	- Then  ${\bf e}_{\scriptscriptstyle 2}$  can be evaluated
- The result of evaluating  $e_1$  is a boolean object
	- The typing rules ensure this
	- There is another, similar, rule for Bool(false)

# Operational Semantics of **Sequences**

**so, E, S** ` **e<sup>1</sup> : v<sup>1</sup> , S<sup>1</sup>**  ${\bf s_0, E, S}_1 \vdash {\bf e}_2 : {\bf v}_{2I} \ {\bf S}_2$ 

**…** 

### **so, E, S** ` **{ e<sup>1</sup> ; …; e<sup>n</sup> ; } : v<sup>n</sup> , S<sup>n</sup> so, E, Sn-1** ` **e<sup>n</sup> : v<sup>n</sup> , Sn**

- Again the threading of the store expresses the intended evaluation sequence
- Only the last value is used
- But all the side-effects are collected (how?)

# Q: Music (198 / 842)

•Give both of the other place names that occur in the song **Istanbul (Not Constantinople)**. It was originally performed in 1953 by **The Four Lads** and was covered by **They Might Be Giants** in 1990.

# Q: Games (516 / 842)

•This 1988 entry in the King's Quest series of games was the first to feature a female protagonist. The quest involved finding the magical healing fruit and defeating an evil fairy to recover a talisman.

# Q: Movies (403 / 842)

•In this 1989 comedy also starring George Carlin, the title duo collect historical figures to avoid flunking out of San Dimas High School. An indicative exchange: *"Take them to the iron maiden. / Excellent! / Execute them. / Bogus!"* 

# Q: Books (711 / 842)

•In this 1943 Antoine de Saint-Exupery novel the title character lives on an asteroid with a rose but eventually travels to Earth.

### Operational Semantics of while (1)

**so, E, S** ` **while e<sup>1</sup> loop e<sup>2</sup> pool : void, S<sup>1</sup> so, E, S** ` **e<sup>1</sup> : Bool(false), S1**

- If  $e_1$  evaluates to Bool(false) then the loop terminates immediately
	- With the side-effects from the evaluation of  $e_1$
	- And with (arbitrary) result value void
- The typing rules ensure that  $e_1$  evaluates to a boolean object

Operational Semantics of while (2) **so, E, S** ` **e<sup>1</sup> : Bool(true), S<sup>1</sup> so, E, S<sup>1</sup>** ` **e<sup>2</sup> : v, S<sup>2</sup> so, E, S<sup>2</sup>** ` **while e<sup>1</sup> loop e<sup>2</sup> pool : void, S3**

**so, E, S** ` **while e<sup>1</sup> loop e<sup>2</sup> pool : void, S<sup>3</sup>**

- Note the sequencing  $(S \rightarrow S_1 \rightarrow S_2 \rightarrow S_3)$
- Note how looping is expressed
	- Evaluation of "while …" is expressed in terms of the evaluation of itself in another state
- The result of evaluating  $e_2$  is discarded
	- Only the side-effect is preserved

Operational Semantics of let Expressions (1) **so, E, S** ` **e<sup>1</sup> : v<sup>1</sup> , S<sup>1</sup> so, ?, ?** ` **e<sup>2</sup> : v, S2**

 $\textbf{so, E, S} \vdash \textbf{let id : T} \leftarrow \textbf{e}_1 \textbf{ in } \textbf{e}_2 : \textbf{v}_2, \textbf{S}_2$ 

- What is the context in which  $e_2$  must be evaluated?
	- Environment like E but with a new binding of id to a fresh location l<sub>new</sub>
	- Store like  $S_1$  but with  $I_{new}$  mapped to  $V_1$

# Operational Semantics of let Expressions (II)

- We write  $I_{new}$  = newloc(S) to say that  $I_{new}$  is a location that is not already used in S
	- Think of newloc as the dynamic memory allocation function (or reserving stack space)
- The operational rule for let:

**so, E, S** ` **e<sup>1</sup> : v<sup>1</sup> , S<sup>1</sup>**  $l_{new}$  = newloc(S<sub>1</sub>) **so, E[lnew/id] , S1[v1/lnew]** ` **e<sup>2</sup> : v<sup>2</sup> , S2**

 $\textbf{so, E, S} \vdash \textbf{let id : T} \leftarrow \textbf{e}_1 \textbf{ in } \textbf{e}_2 : \textbf{v}_2, \textbf{S}_2$ 

# Balancing Act

- Now we're going to do some very difficult rules
	- new, dispatch
- This may initially seem tricky
	- How could that possibly work?
	- What's going on here?
- With time, these rules can actually be elegant!

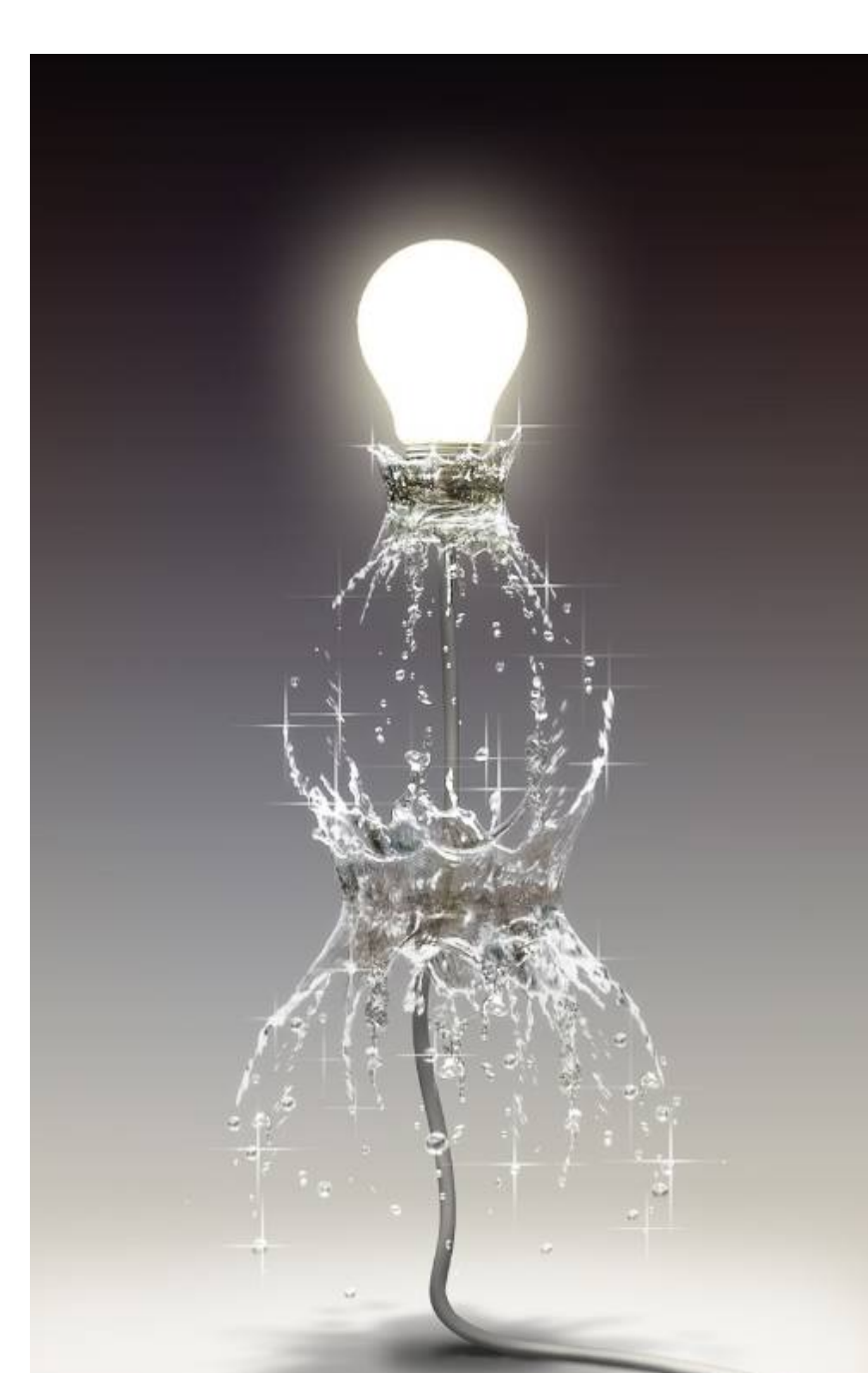

- Consider the expression new T
- Informal semantics
	- Allocate new locations to hold the values for all attributes of an object of class T
		- Essentially, allocate space for a new object
	- Initialize those locations with the default values of attributes
	- Evaluate the initializers and set the resulting attribute values
	- Return the newly allocated object

# Default Values

- For each class A there is a default value denoted by  $D_{\scriptscriptstyle A}$ 
	- $-D_{\text{int}}$  =  $\text{Int}(0)$
	- $-D_{\text{bool}}$  = Bool(false)
	- $-D_{\text{string}} = \text{String}(0, \text{'''})$
	- $-D_{\Lambda}$  = void (for all others classes A)

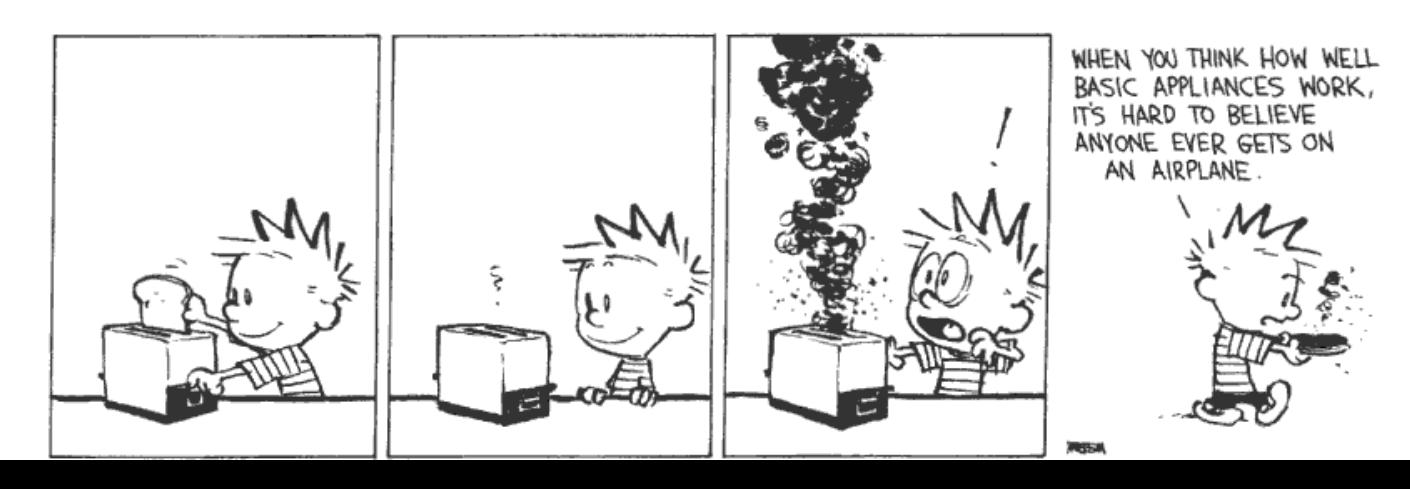

## More Notation

• For a class A we write

class(A) =  $(a_1 : T_1 \leftarrow e_1, ..., a_n : T_n \leftarrow e_n)$ 

where

- a<sub>i</sub> are the attributes (including inherited ones)
- $-$  T<sub>i</sub> are their declared types
- $e_i$  are the initializers
- This is the **class map** from PA4!

• Observation: new SELF TYPE allocates an object with the same dynamic type as self

 $T_0$  = if T == SELF\_TYPE and so =  $X(...)$  then X else T

- $\mathbf{class}(\mathsf{T}_0) = (\mathsf{a}_1 : \mathsf{T}_1 \leftarrow \mathsf{e}_1, \dots, \mathsf{a}_n : \mathsf{T}_n \leftarrow \mathsf{e}_n)$
- $l_i$  = newloc(S) for  $i = 1,...,n$
- $$
- $S_1 = S[D_{T1}/l_1, ..., D_{Tn}/l_n]$
- $E' = [a_1 : l_1, ..., a_n : l_n]$
- $\mathbf{v}_r \mathbf{E}'_r \mathbf{S}_1 \vdash \mathbf{\{ a_1 \leftarrow e_1; ...; a_n \leftarrow e_n; \} : \mathbf{v}_n, \mathbf{S}_2}$

**so, E, S** ` **new T : v, S<sup>2</sup>**

*Initialize new object*

• Observation: new SELF TYPE allocates an object with the same dynamic type as self

 $T_0$  = if T == SELF\_TYPE and so =  $X(...)$  then X else T

- $\mathbf{class}(\mathsf{T}_0) = (\mathsf{a}_1 : \mathsf{T}_1 \leftarrow \mathsf{e}_1, \dots, \mathsf{a}_n : \mathsf{T}_n \leftarrow \mathsf{e}_n)$
- $I_i$  = newloc(S) for  $i = 1,...,n$
- $$
- $S_1 = S[D_{T1}/l_1, ..., D_{Tn}/l_n]$
- $E' = [a_1 : l_1, ..., a_n : l_n]$
- $\mathbf{v}_r \mathbf{E}'_r \mathbf{S}_1 \vdash \mathbf{\{ a_1 \leftarrow e_1; ...; a_n \leftarrow e_n; \} : \mathbf{v}_{n'} \mathbf{S}_2}$

**so, E, S** ` **new T : v, S<sup>2</sup>**

*Initialize new object*

- The first three lines allocate the object
- The rest of the lines initialize it
	- By evaluating a sequence of assignments
- State in which the initializers are evaluated:
	- Self is the current object
	- Only the attributes are in scope (same as in typing)
	- Starting value of attributes are the default ones
- Side-effects of initialization are kept (in **S<sup>2</sup>** )

# Operational Semantics of Method Dispatch

- Consider the expression  $e_0$ **.**  $f(e_1, ..., e_n)$
- Informal semantics:
	- Evaluate the arguments in order  ${\mathsf e}_1, ..., {\mathsf e}_{\mathsf n}$
	- Evaluate  $\mathbf{e}_{\scriptscriptstyle{0}}$  to the target object
	- Let  $X$  be the dynamic type of the target object
	- Fetch from X the definition of  $f$  (with n args)
	- Create n new locations and an environment that maps f's formal arguments to those locations
	- Initialize the locations with the actual arguments
	- Set self to the target object and evaluate f's body

## More Notation

• For a class A and a method f of A (possibly inherited) we write:

$$
imp(A, f) = (x_1, ..., x_n, e_{body})
$$

- where
	- $x_i$  are the names of the formal arguments
	- $e_{\text{body}}$  is the body of the method
- This is the **imp map** from PA4!

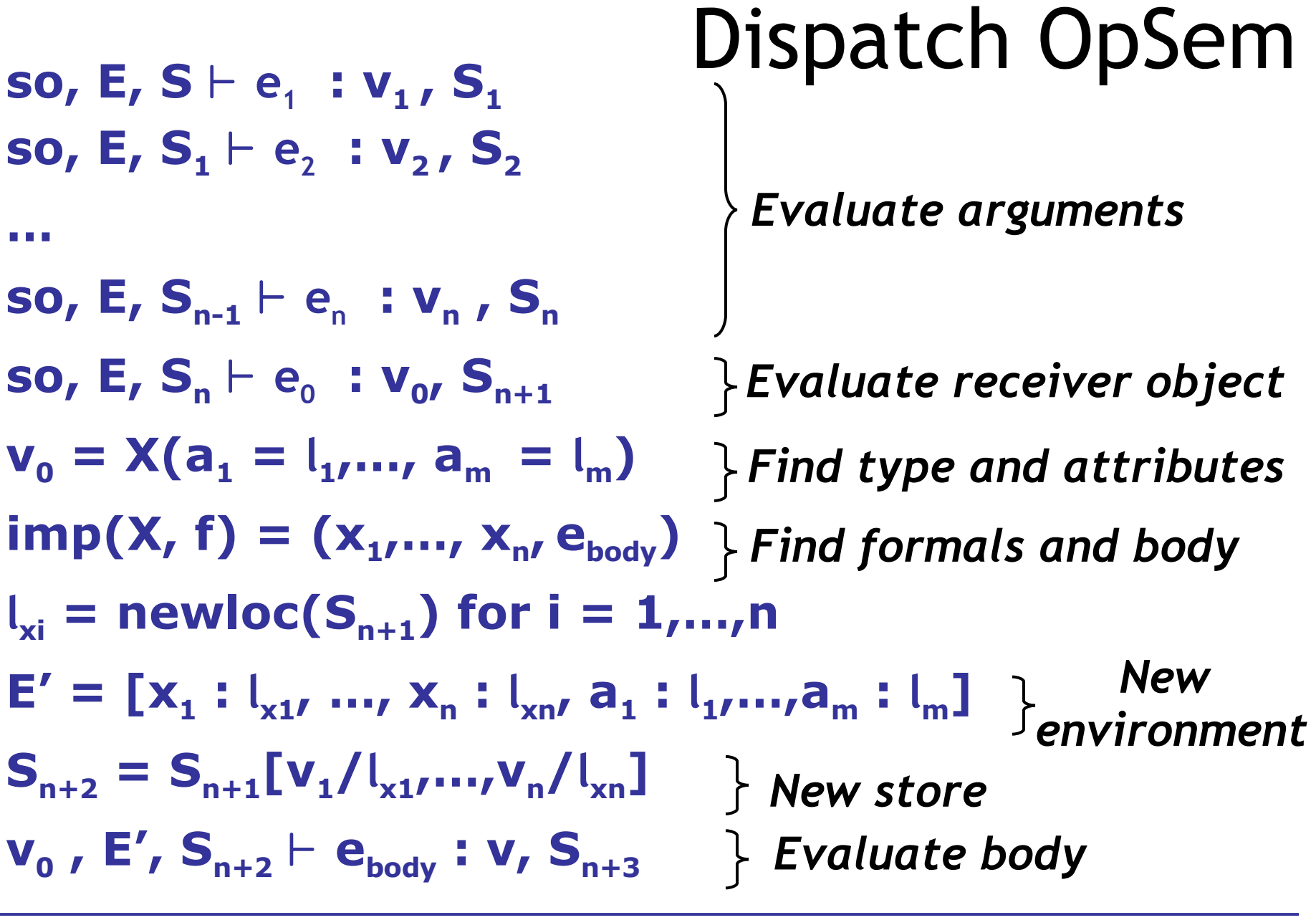

**so, E, S** ` **e<sup>0</sup> .f(e<sup>1</sup> ,…,e<sup>n</sup> ) : v, Sn+3**

# Operational Semantics of Dispatch

- The body of the method is invoked with
	- E mapping formal arguments and self's attributes
	- S like the caller's except with actual arguments bound to the locations allocated for formals
- The notion of the activation frame is implicit
	- New locations are allocated for actual arguments
- The semantics of static dispatch is similar except the implementation of f is taken from the specified class

### Runtime Errors

Operational rules do not cover all cases Consider for example the rule for dispatch:

...  
\nso, E, S<sub>n</sub> 
$$
\vdash
$$
 e<sub>0</sub> : V<sub>0</sub>, S<sub>n+1</sub>  
\n $v_0 = X(a_1 = I_1, ..., a_m = I_m)$   
\n $imp(X, f) = (x_1, ..., x_n, e_{body})$   
\n...

#### **so, E, S** ` **e<sup>0</sup> .f(e<sup>1</sup> ,…,e<sup>n</sup> ) : v, Sn+3**

What happens if **imp(X, f)** is not defined? Cannot happen in a well-typed program (because of the Type Safety Theorem)

# Runtime Errors

- There are some runtime errors that the type checker does not try to prevent
	- A dispatch on void
	- **Division by zero**
	- Substring out of range
	- Heap overflow

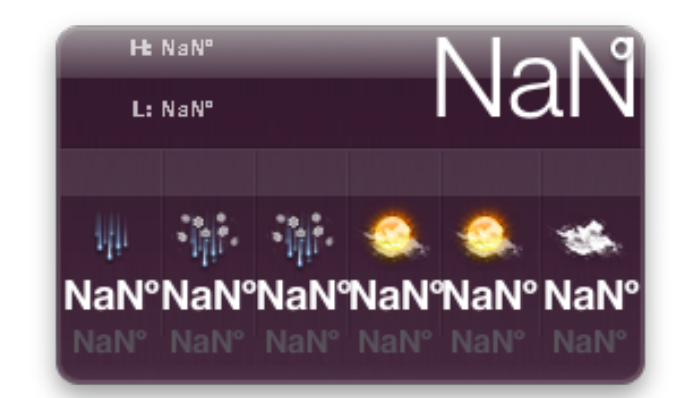

- In such case the execution must abort gracefully
	- With an error message and not with a segfault

# Conclusions

- Operational rules are very precise
	- Nothing is left unspecified
- Operational rules contain a lot of details – Read them carefully
- Most languages do not have a well specified operational semantics
- When portability is important an operational semantics becomes essential
	- But not always using the exact notation we used for Cool

## Homework

- PA4 due Wed Oct 28
- WA5 due Thu Oct 29
- Next:
	- Chapters 9.4 9.7 in course book
	- Optional Wikipedia articles